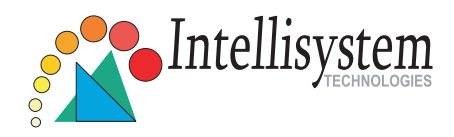

## IT610 **Pan/Tilt Network Camera**

## Quick Installation Guide

This guide describes the basic functions of IT610. All detailed information is described in the user's manual.

Intellisystem Technologies S.r.l. - http://www.intellisystem.it

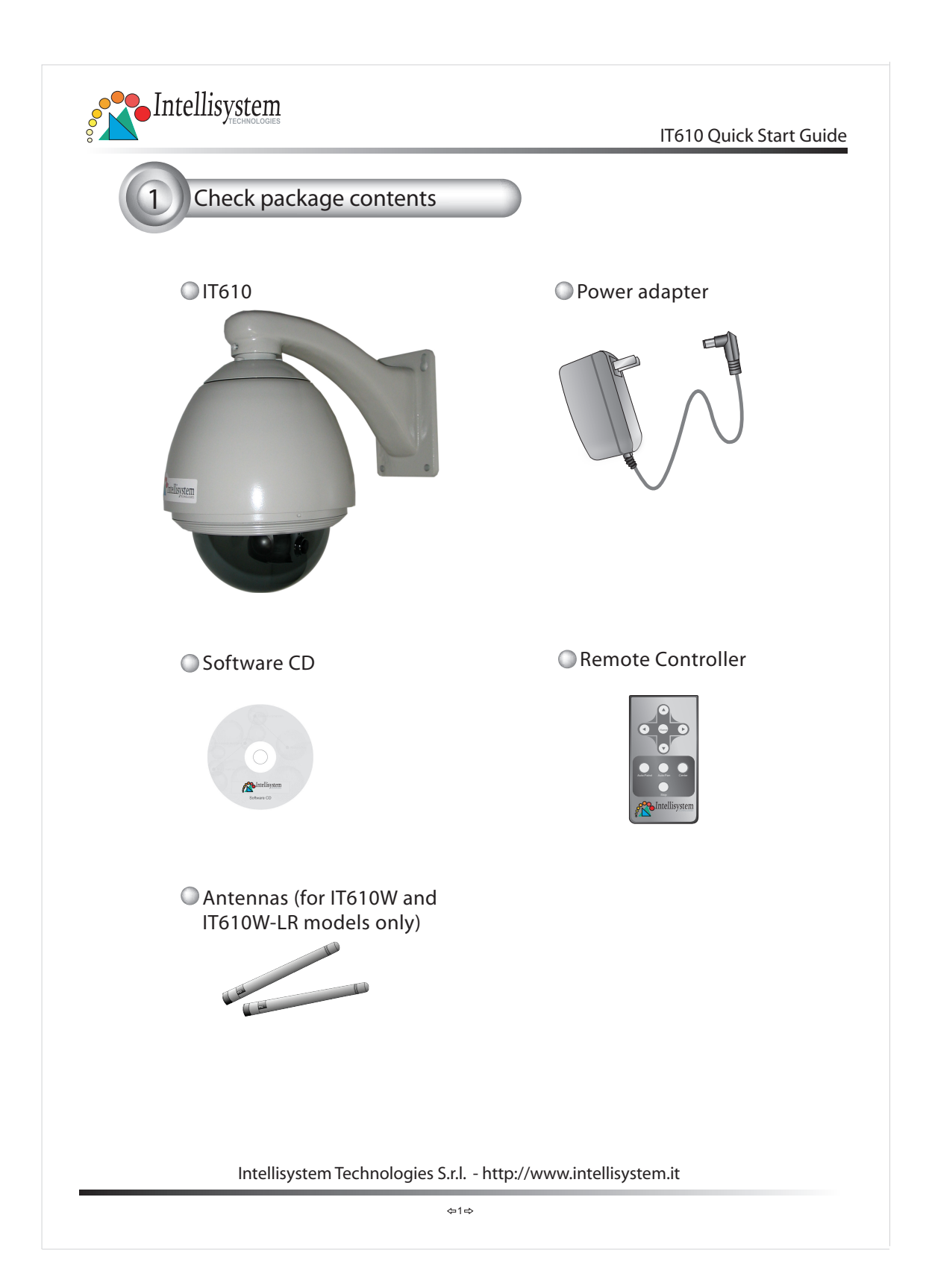

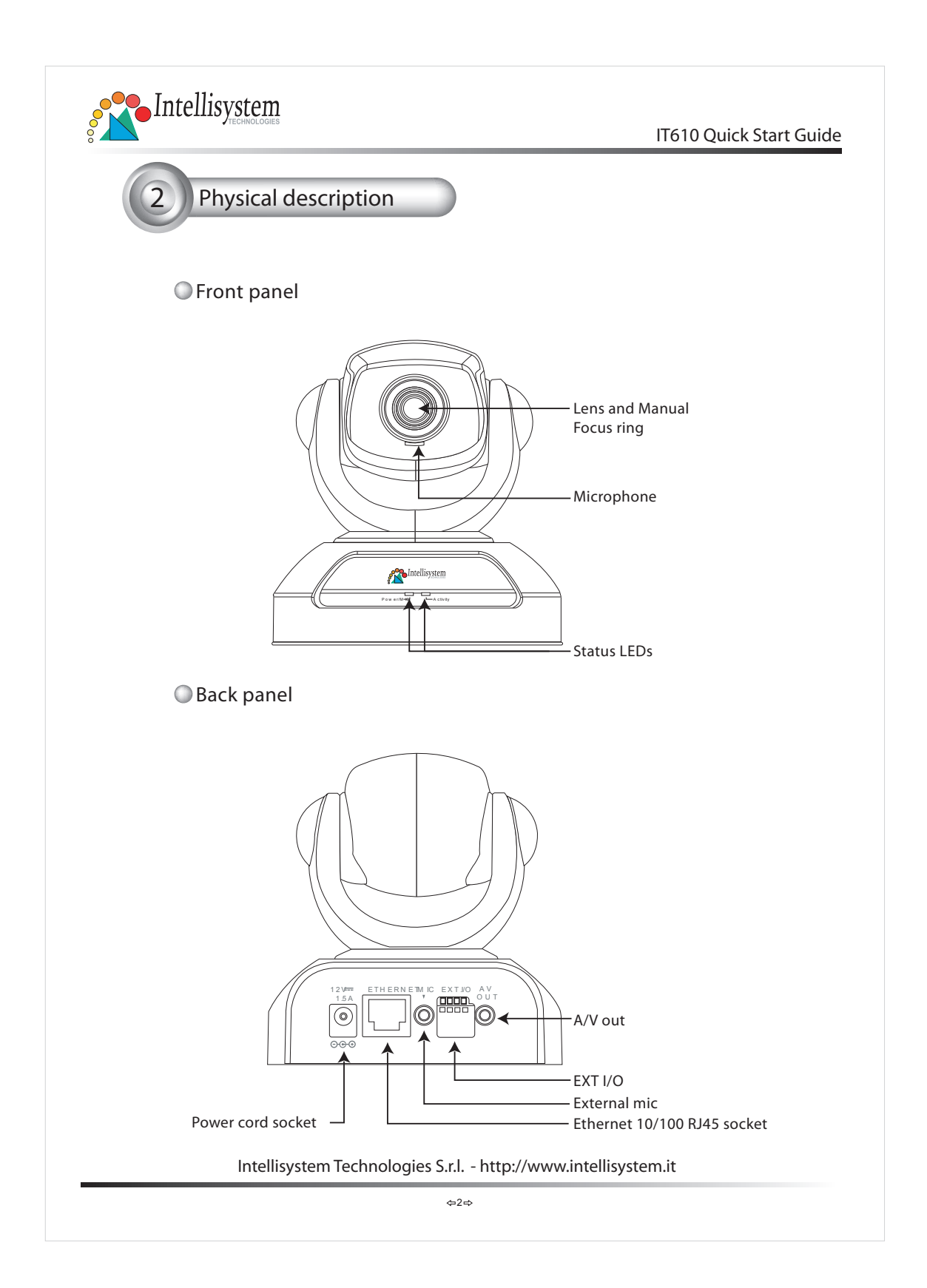

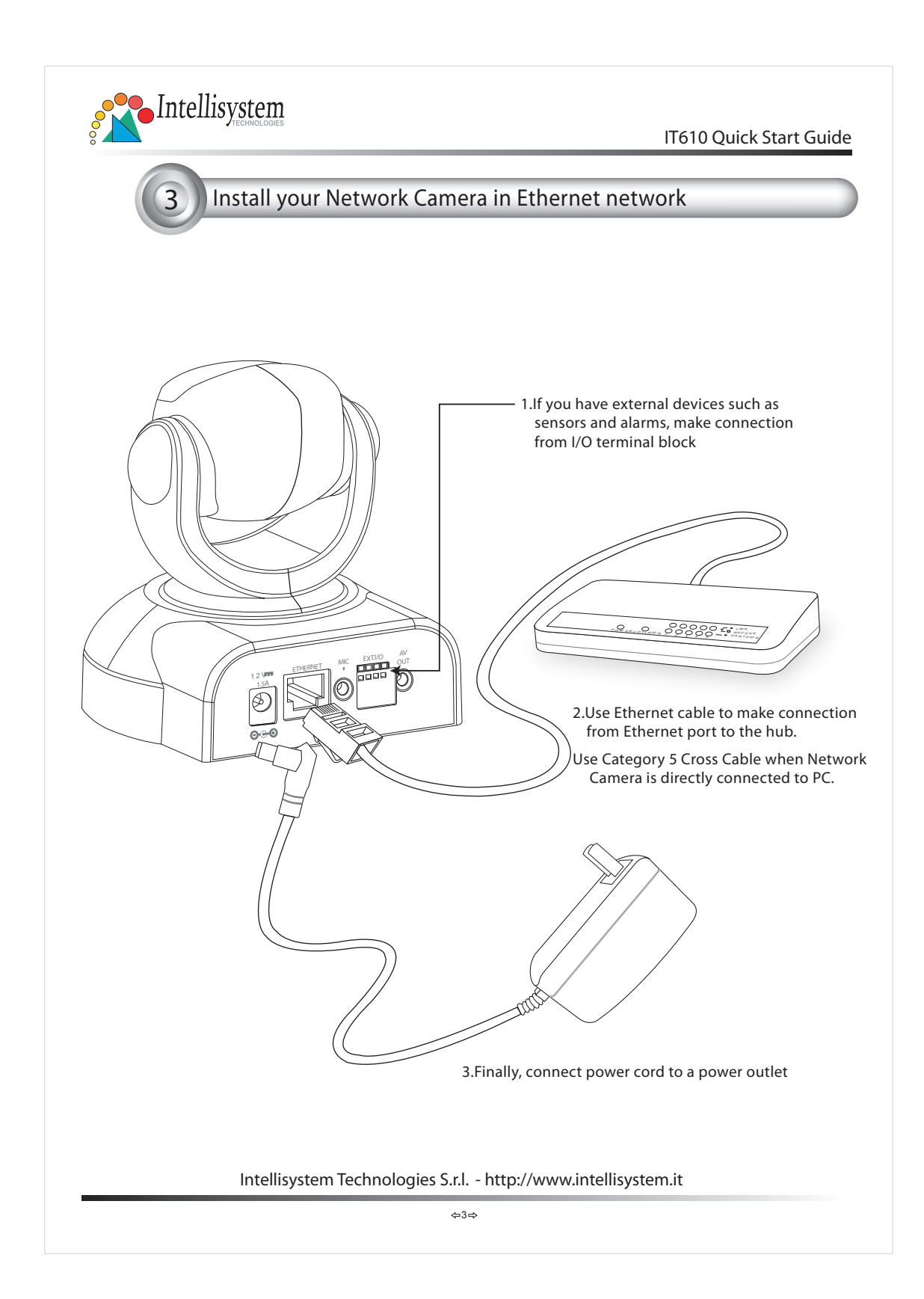

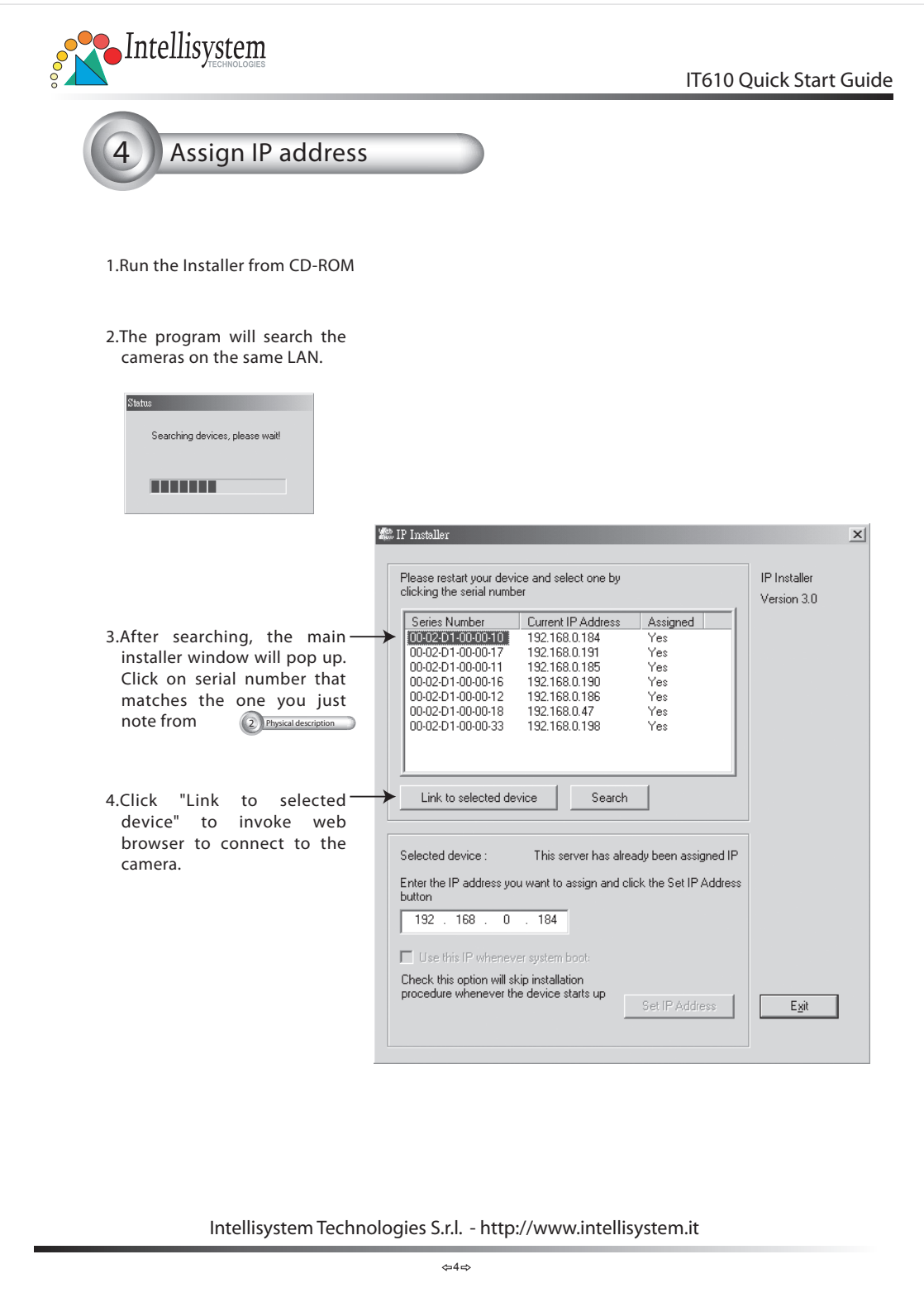

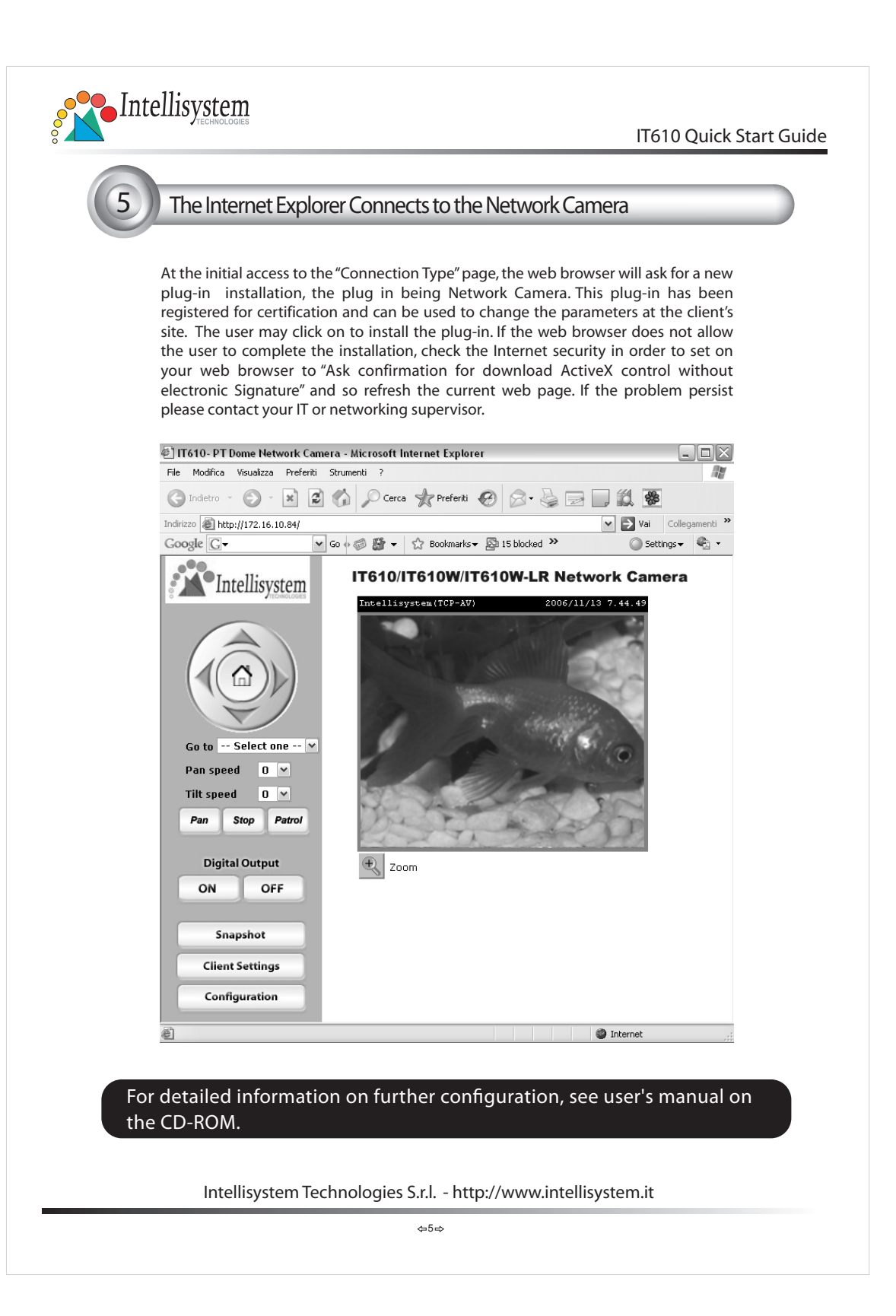

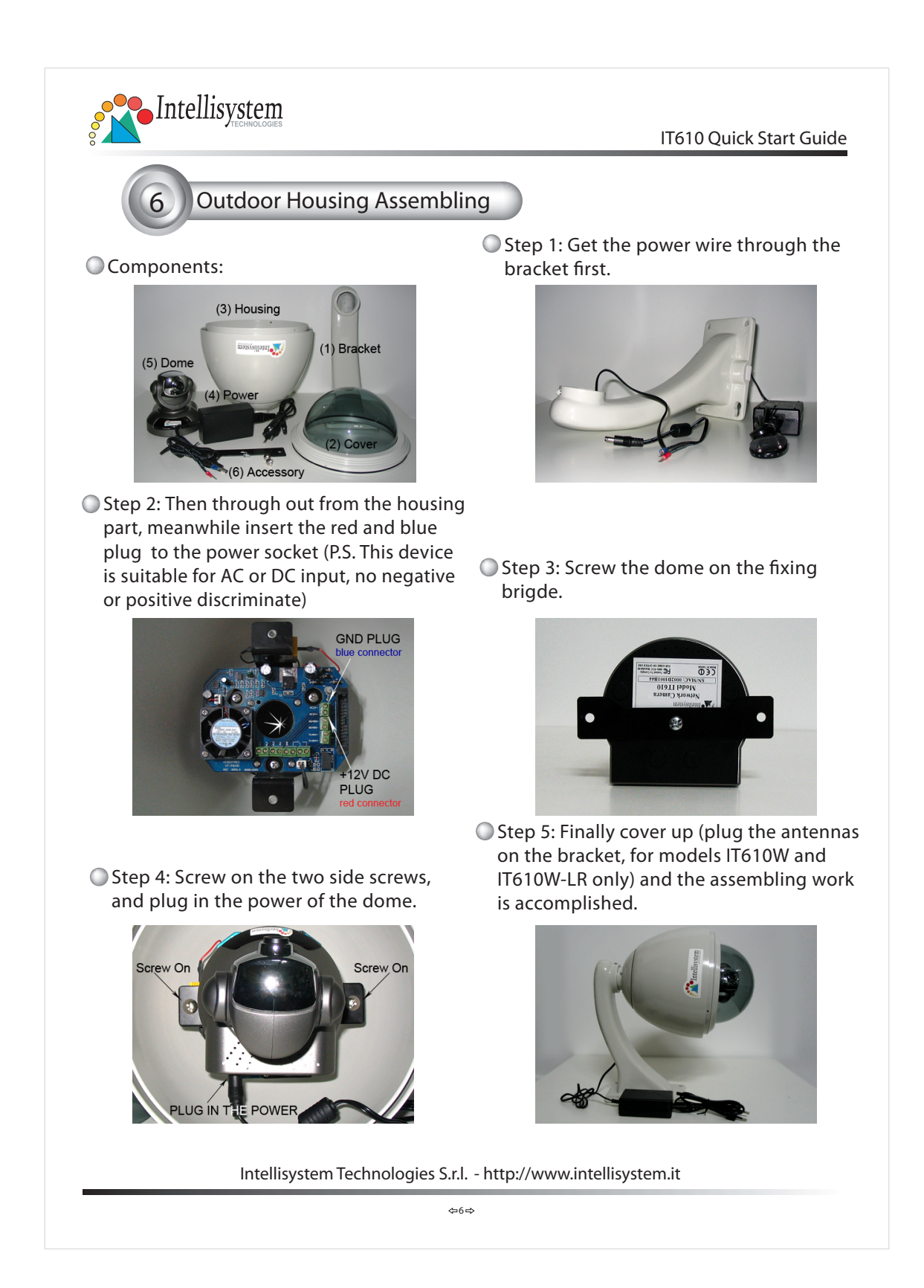